## Insert Manually a Song Available on the Forum

In this tutorial we'll be importing in FF3us a song that is already in FF6 music format. There is no need for musical knowledge to be able to complete the following steps. The only things that will help is being familiar with the hexadecimal system as well as some basic ROM hacking knowledge like what is an offset, the difference between an absolute and hirom offset and how to use an hex editor.

## 1. Getting the file and tool

We'll be using the FFIV song "The Prologue" from our Song Database. The other thing you will need is a hex editor. There are many you can choose from but I'd suggest one that has a copy selection, paste-write and paste-insert functionalities. One good all purpose hex editor is HxD and this is what has been used to take the screenshots below.

## **Result in-game**

sd-result.mp4

From:

https://www.ff6hacking.com/wiki/ - ff6hacking.com wiki

Permanent link:

Last update: 2019/02/12 13:04

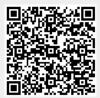